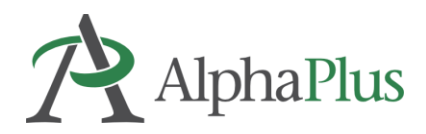

## **What is a HyperDoc?**

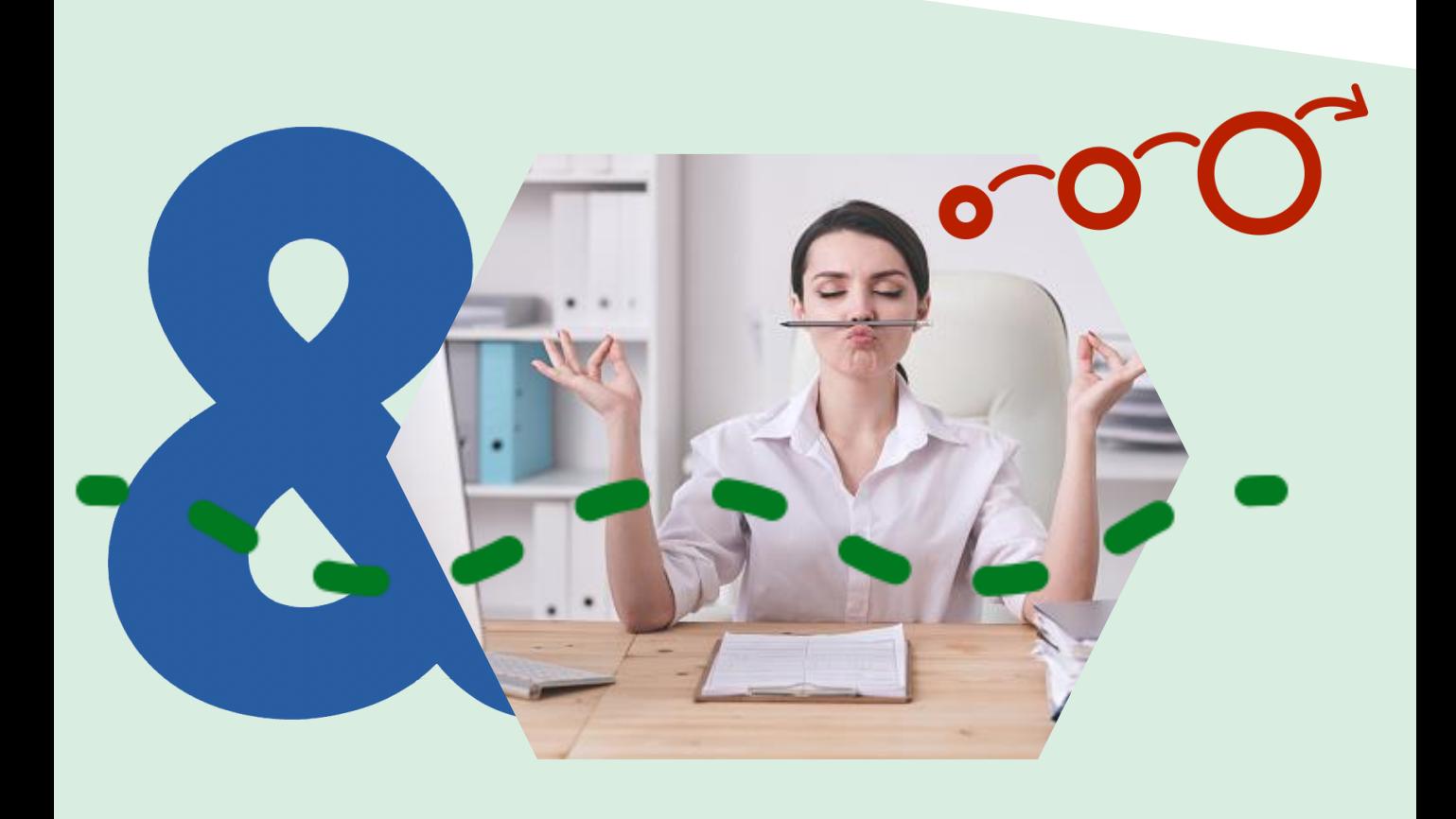

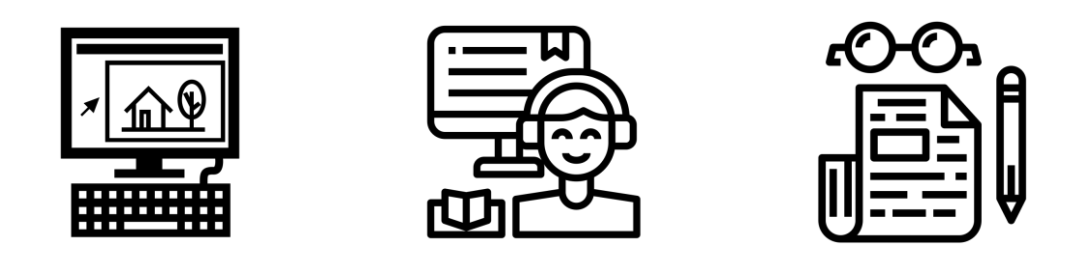

A **HyperDoc** is a digital document—such as a Google Doc—where all components of a learning cycle have been pulled together into one central hub. Within a single document, students are provided with hyperlinks to all of the resources they need to complete that learning cycle.

The [Basic HyperDoc Lesson Plan Template](https://docs.google.com/document/d/1l5hNakSEYB8R1uqgX2Gms6xhCjKiaFA7l3xWzMtIFOo/edit) from [HyperDocs Templates for Getting Started](https://hyperdocs.co/blog/posts/hyperdocs-templates-for-getting-started)  nicely illustrates how a lesson cycle can be incorporated into a hyperdoc.

This podcast and article from the Cult of Pedagogy describes some interesting ways that [HyperDocs Can Transform Your Teaching](https://www.cultofpedagogy.com/hyperdocs/).

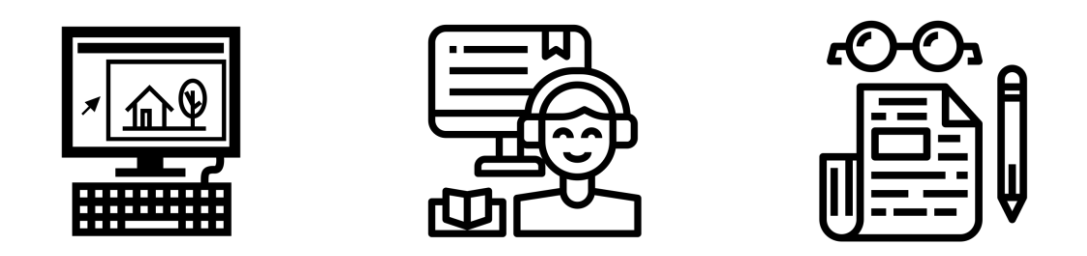

Some educators differentiate between "a doc with links" that allows learners to choose web resources and a HyperDoc where facilitators create a lesson that includes reflection, practice, and creation activities as well as exposure to new information and ideas within the document.

The table on the next page explains the difference between a HyperDoc and a doc with links.

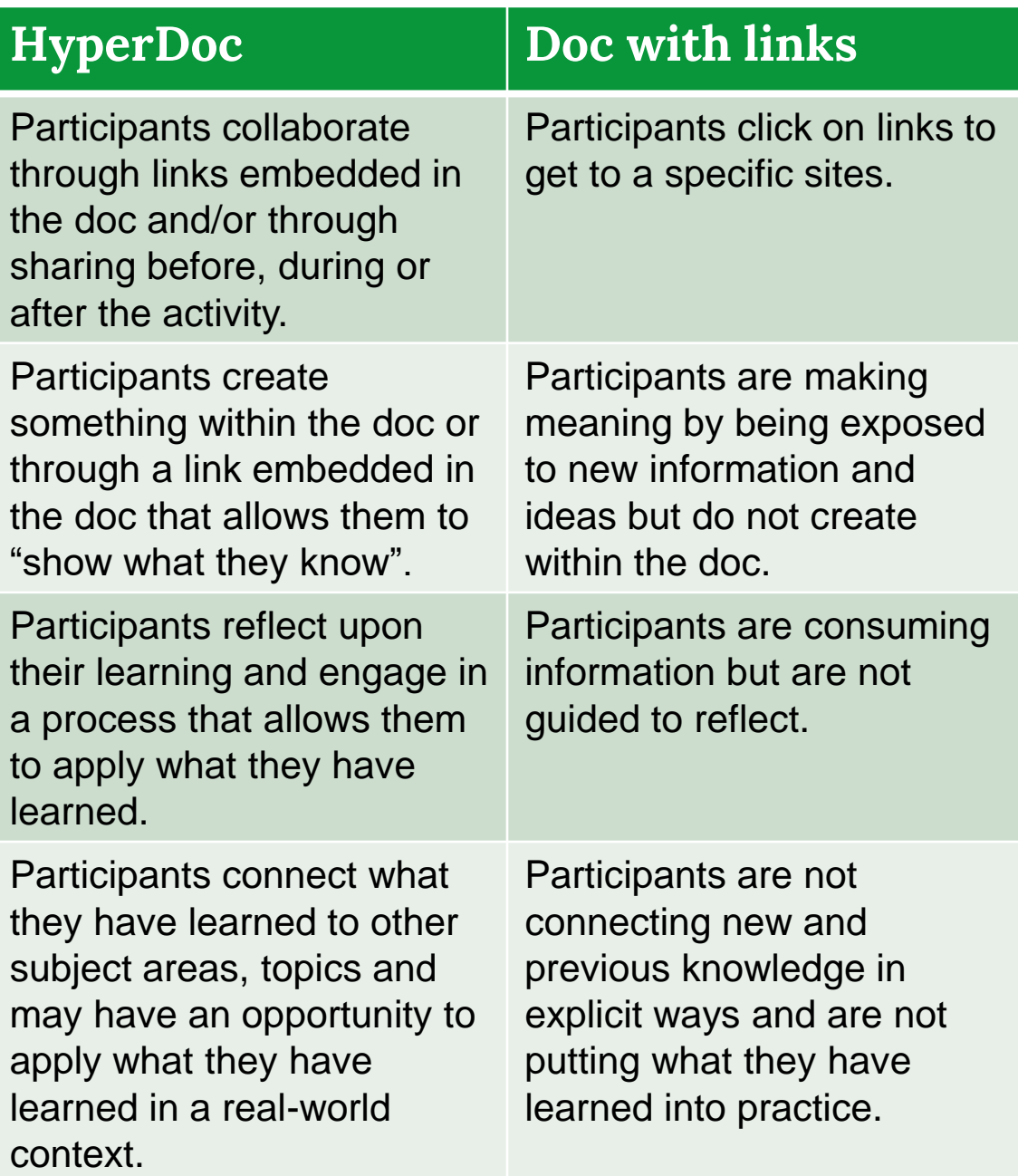

See an example of an interactive HyperDoc [hyperdocs.alphaplus.ca/hyperdocs-for-learners](https://hyperdocs.alphaplus.ca/hyperdocs-for-learners)

To help practitioners who are exploring the use of HyperDocs to enhance learner agency, AlphaPlus has a created a website dedicated to the creation and use of HyperDocs in adult literacy where you will find tips and examples.

## **[From binders to HyperDocs](https://alphaplus.ca/resources/from-binders-to-hyperdocs/)**

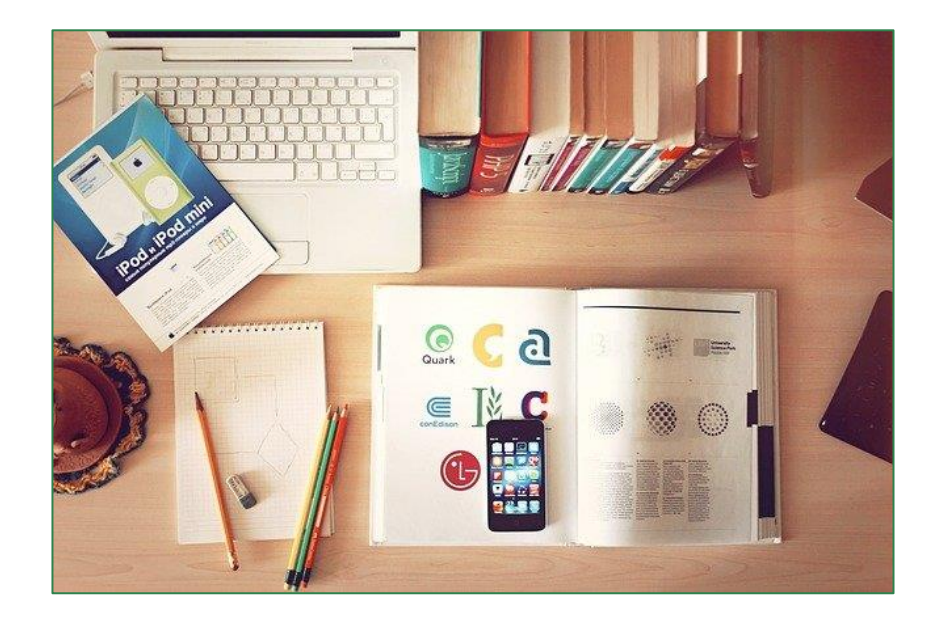

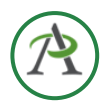

Created by **Tracey Mollins for AlphaPlus**

[tmollins@alphaplus.ca](mailto:tmollins@alphaplus.ca) [alphaplus.ca](https://alphaplus.ca/)

416-322-1012 x 108 1-800-788-1120 x 108

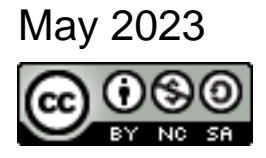

This work is licensed under a [Creative Commons](http://creativecommons.org/licenses/by-nc-sa/4.0/)  [Attribution-NonCommercial-](http://creativecommons.org/licenses/by-nc-sa/4.0/)[ShareAlike 4.0 International](http://creativecommons.org/licenses/by-nc-sa/4.0/)  [License.](http://creativecommons.org/licenses/by-nc-sa/4.0/)

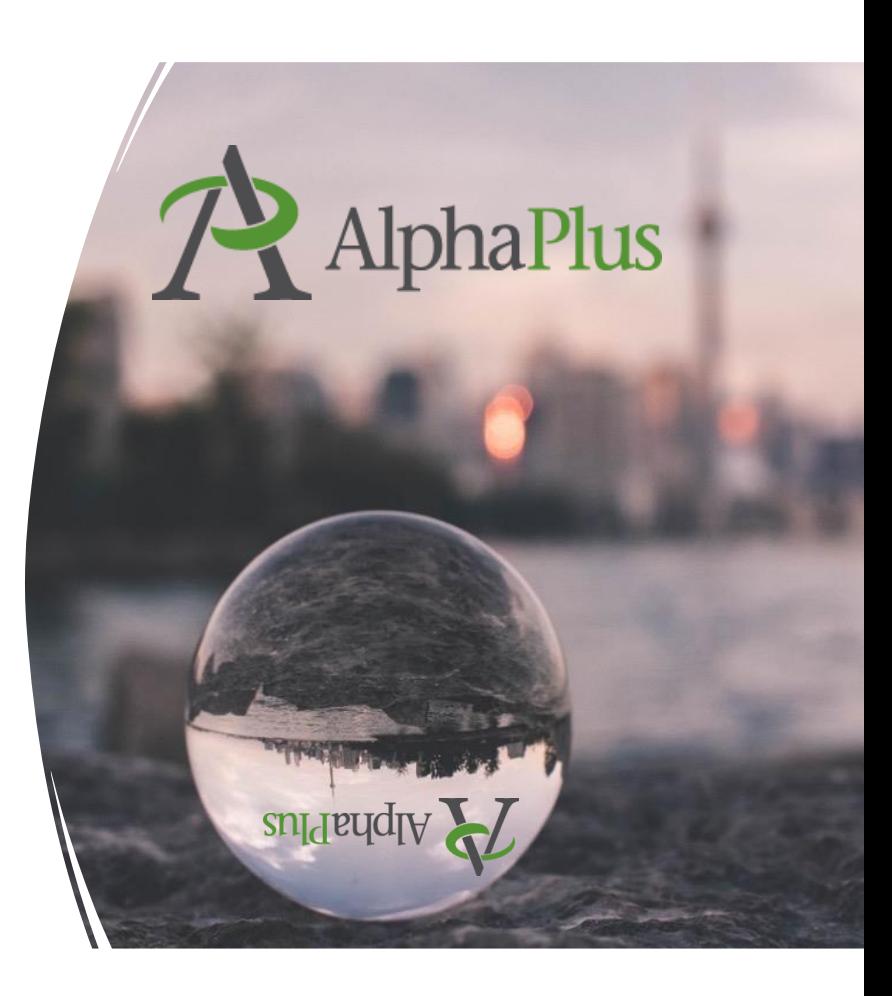